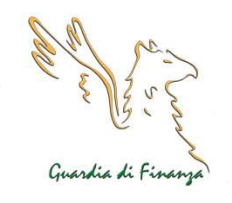

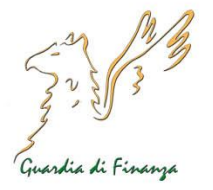

# **COMUNICATO STAMPA**

## **Roma, 20 marzo 2019**

## **GUARDIA DI FINANZA: PUBBLICATO IL BANDO DI CONCORSO, PER TITOLI ED ESAMI, PER L'ARRUOLAMENTO DI 830 ALLIEVI MARESCIALLI PRESSO LA SCUOLA ISPETTORI E SOVRINTENDENTI - L'AQUILA - ANNO ACCADEMICO 2019/2020.**

Sulla Gazzetta Ufficiale - IV Serie Speciale n. 20 del 12 marzo 2019 - è stato pubblicato il bando di concorso, per titoli ed esami, per l'ammissione al 91° corso presso la Scuola Ispettori e Sovrintendenti della Guardia di Finanza di:

### a) **n. 768 allievi marescialli del contingente ordinario**;

### b) **n. 62 allievi marescialli del contingente di mare.**

Al concorso possono partecipare i cittadini italiani, anche se già alle armi che:

- alla data di scadenza del termine per la presentazione della domanda, abbiano compiuto il 17° anno di età e non abbiano superato il giorno di compimento del 26° anno di età;
- abbiano, se minorenni alla data di presentazione della domanda, il consenso dei genitori o del genitore esercente in via esclusiva la potestà o del tutore per contrarre l'arruolamento volontario nella Guardia di Finanza;
- siano in possesso di un diploma di istruzione secondaria di secondo grado che consenta l'iscrizione ai corsi di laurea previsti dalle Università statali o legalmente riconosciute;
- seppur non ancora in possesso del citato diploma alla data di scadenza per la presentazione delle domande, lo conseguano nell'anno scolastico 2018/2019.

La domanda di partecipazione al concorso, da presentare entro **le ore 12.00 del 12 aprile 2019**, dovrà essere compilata esclusivamente mediante la procedura telematica disponibile sul portale attivo all'indirizzo *"https://concorsi.gdf.gov.it"*, seguendo le istruzioni del sistema automatizzato. I concorrenti, che devono essere in possesso di un account di posta elettronica certificata (P.E.C.), dopo aver effettuato la registrazione al portale, potranno accedere, tramite la propria area riservata, al *format* di compilazione della domanda di partecipazione.

È possibile presentare domanda di partecipazione per uno solo dei contingenti e specializzazioni riportati nel predetto bando.

**Sul sito internet è possibile acquisire ulteriori e più complete informazioni di dettaglio sul concorso e prendere visione del bando.**